THE **OUTSIDE** IS IN US ALL.

FWP.MT.GOV

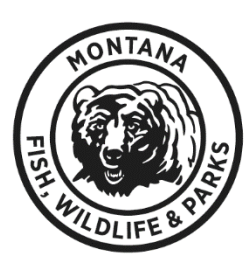

# **Grant Management System Web Grants to AmpliFund Frequently Asked Questions**

*This document will be updated regularly.*

## **Why did Montana Fish, Wildlife & Parks make the transition from Web Grants to AmpliFund?**

Two years ago, FWP began to research software platforms that would manage all cycles of a grant funding. The functionality in Web Grants did not meet the needs of FWP as an agency. Web Grants was utilized to manage the outgoing awards for nine programs. This represents only 25% of the overall lifecycle of funding that comes into FWP. The need to operate more efficiently and accurately was the driving force in exploring a newer, more comprehensive grant management system.

The State of Montana subsequently created a work group that explored the feasibility of one system to be utilized by all agencies. Over the course of a year, multiple companies made presentations and demos to the Work Group; AmpliFund was ultimately the entity that was selected.

#### **How many agencies are utilizing or transitioning AmpliFund?**

Currently seven agencies are utilizing or transitioning to AmpliFund.

## **Will I be able to get into Web Grants after June 30?**

Recipient access to Web Grants will be disabled. FWP has Administrator read-only access; your Program Manager can assist if documentation is needed.

## **How do I access my prior applications in Web Grants?**

You will not be able to access your prior applications in Web Grants. A new application will be generated in AmpliFund for all funding opportunities.

#### **What happened to my records?**

FWP has a legal responsibility to retain all grant files for a period following the last reimbursement. At the end of that period, the information is destroyed.

All open grants will have documentation from Web Grants uploaded under the 'Documents' feature of AmpliFund, including your application from the grant.

#### **How will I learn to use the system?**

Program Managers will conduct training sessions for each grant program. AmpliFund also has a library of resources available online to assist all users.

## **Speaking of Users, what is an Organizational Administrator?**

A major difference with AmpliFund is the establishment of an Organizational Administrator. Every organization will have one person that is the Administrator for that entity. This person has the capability to authorize additional users on behalf of an entity, rather than asking FWP approve and affiliate a person with the organization. You have control of who has access to your account in AmpliFund.

Updated 6/14/21